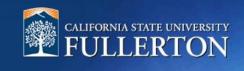

# **Post-Interview**

## **Table of Contents**

| Access to CHRS Recruiting | 2 |
|---------------------------|---|
| Post-Interview            | 4 |

### **Access to CHRS Recruiting**

The CHRS Recruiting system is a single system that serves all CSU campuses. Your campus user name and password identifies you as an internal CSU user. Only internal users can access the system.

SSO stands for single sign-on, also known as our campus portal. With SSO enabled, you do not need to log in to separate websites because you have already logged in to the CSU intranet.

Depending on your user role, there are fields shown throughout this guide that are accessible for your review. If you need to change your user role or access in CHRS Recruiting, the IT HR Access Request Form (ARF) must be completed. The Department IT Coordinator (DITC) will typically complete the IT HR ARF for new employees. Current employees who need to change their access must also submit an IT HR ARF; check with your department for guidance.

| <ol> <li>Open a web browser<br/>(Google Chrome is<br/>recommended)</li> <li><u>IMPORTANT:</u> POP-UP<br/>Blocker needs to<br/>be turned-off.</li> </ol> |                                                                                                    |
|----------------------------------------------------------------------------------------------------|----------------------------------------------------------------------------------------------------|
| 2. Log into the Portal                                                                                                    |                                                                                                    |
| and enter your<br>username and                                                                                                    |                                                                                                    |
| password                                                                                                    |                                                                                                    |
|                                                                                                    |                                                                                                    |
|                                                                                                    | Login to CSUF Portal         Username         Password         Login         Need help logging in?         First time students and applicants         Create my campus account         Alumni Click here |

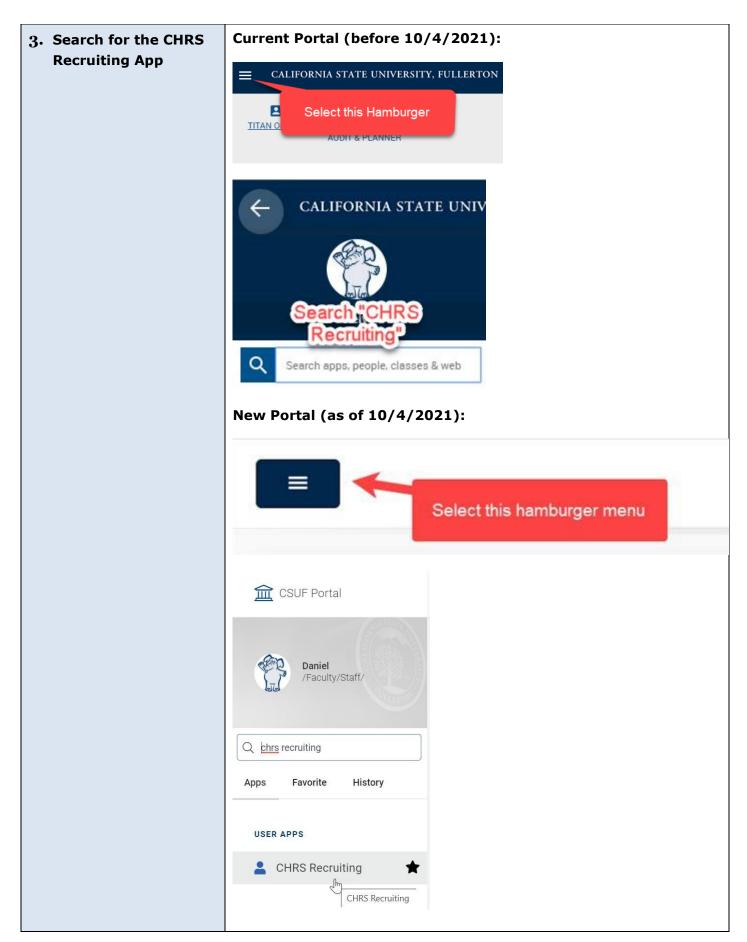

### **Post-Interview**

After completing the interview process, you may request a reference check for a candidate. Also, you will complete an interview evaluation form for each candidate who was interviewed. Once the reference check is completed, and the offer has been extended, the recruiter will initiate a background clearance check to begin the pre-employment process.

| <u>Next Steps</u>                                                                                                    | Noreply Doe<br>View profile View references Add flags                                                                                                    | Actions ~                                                                                                    |
|----------------------------------------------------------------------------------------------------|----------------------------------------------------------------------------------------------------|----------------------------------------------------------------------------------------------------|
| Interview evaluation form                                                                                                    | Address                                                                                                    | Phone<br>Protected Info                                                                                                    |
| This form must be<br>completed based on<br>general competencies, and<br>specific knowledge, skills<br>and ability required to<br>perform the role | Cell Applicant No Original source Other job boards Applications History CRM Resume / CV                                                                                                    | E-mail<br>Employment status Never employed<br>e-Zines comms hold No                                                                                                    |
| <ol> <li>Select the 3-dot button<br/>to open the menu</li> <li>Click on "New Form"</li> </ol>                                                     | • 993732 - Athletics Academic Services DEGREE Propuls          Date submitted       Applied via         Aug 17, 2019       Other job boards         Resume / CV       Form         View       View | gram Learning Specialist (SSP II)  Status changed Sep 30, 2019 Department Requesting R Add flags  Add flags  Add note Assign application Update Form Change Ranking Communicate Compile and send New booking to an existing event New booking to an ew event New task/reminder New form New referral Send application |

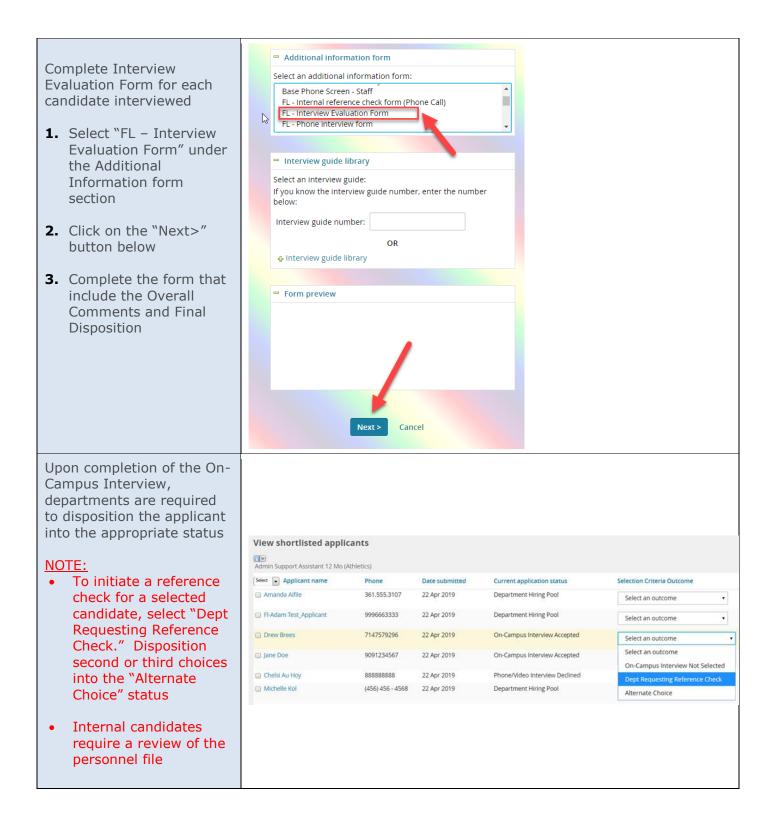

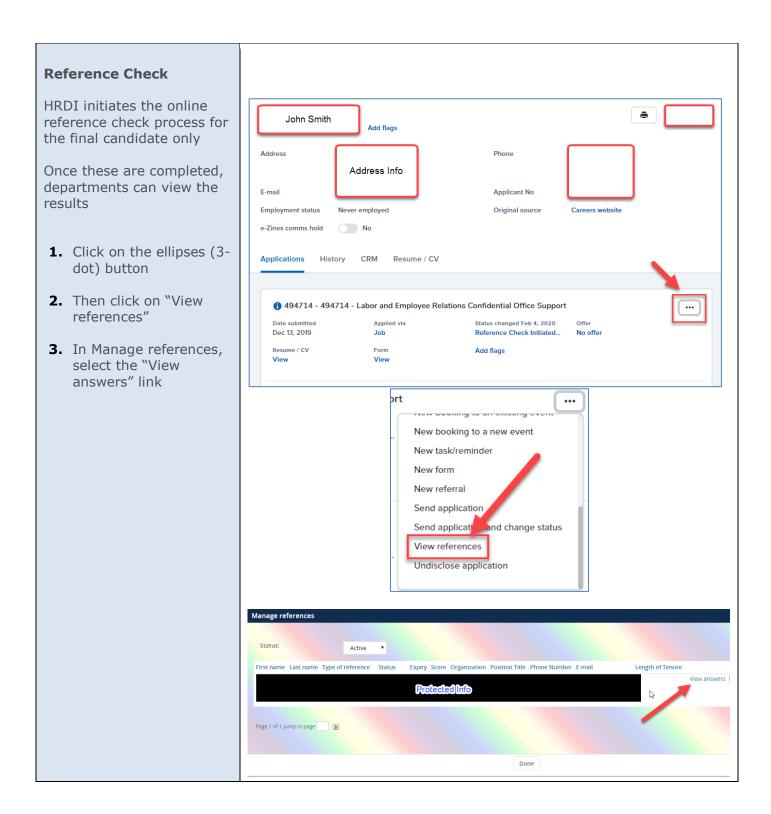

#### **Tracking Progress**

Departments will be able to track the status of candidates throughout the remainder of the under "Current application status." This tracking includes Pre-Employment (OnBoarding)

#### View shortlisted applicants

Drew Brees

7147579296

22 Apr 2019

Pre-Employment (OnBoarding)

| ाण<br>Admin Support Assistant 12 Mo | (Athletics)  |                |                                                 |                                 |
|-------------------------------------|--------------|----------------|-------------------------------------------------|---------------------------------|
| Select  Applicant name              | Phone        | Date submitted | Current application status                      | Selection Criteria Outcome      |
| 🔲 Amanda Aifile                     | 361.555.3107 | 22 Apr 2019    | Department Hiring Pool                          | Select an outcome               |
| Fl-Adam Test_Applicant              | 9996663333   | 22 Apr 2019    | Department Hiring Pool                          | Select an outcome               |
| Drew Brees                          | 7147579296   | 22 Apr 2019    | Reference Check Initiated/In Process (External) | Dept Requesting Reference Check |

| Admin Support Assistant 12 Mo (                                 | (Athletics)                         |                               |                                                   |                                                                                         |
|-----------------------------------------------------------------|-------------------------------------|-------------------------------|---------------------------------------------------|-----------------------------------------------------------------------------------------|
| Select  Applicant name                                          | Phone                               | Date submitted                | Current application status                        | Selection Criteria Outcome                                                              |
| Amanda Aifile                                                   | 361.555.3107                        | 22 Apr 2019                   | Department Hiring Pool                            | Select an outcome                                                                       |
| FI-Adam Test_Applicant                                          | 9996663333                          | 22 Apr 2019                   | Department Hiring Pool                            | Select an outcome                                                                       |
| Drew Brees                                                      | 7147579296                          | 22 Apr 2019                   | Background check in progress                      | Dept Requesting Reference Che                                                           |
| Admin Support Assistant 12 Mo                                   | (Athletics)<br>Phone                | Date submitted                | Current application status                        | Selection Criteria Outcom                                                               |
| View shortlisted appl                                           |                                     |                               |                                                   |                                                                                         |
| Select Applicant name                                           | Phone<br>361,555,3107               | Date submitted<br>22 Apr 2019 | Current application status Department Hiring Pool |                                                                                         |
| Andrida Anne                                                    | 361.555.5107                        | 22 Apr 2019                   | Department Hinng Pool                             | Select an outcome                                                                       |
|                                                                 |                                     | 22.4                          | Department History Deal                           |                                                                                         |
| FI-Adam Test_Applicant                                          | 9996663333                          | 22 Apr 2019                   | Department Hiring Pool                            | Select an outcome                                                                       |
| FI-Adam Test_Applicant     Drew Brees                           | 9996663333<br>7147579296            | 22 Apr 2019                   | Offer accepted                                    |                                                                                         |
| Drew Brees                                                      | 7147579296                          |                               |                                                   |                                                                                         |
| Drew Brees View shortlisted appli                               | 7147579296<br>icants                |                               |                                                   |                                                                                         |
|                                                                 | 7147579296<br>icants                |                               |                                                   | Dept Requesting Reference                                                               |
| Drew Brees View shortlisted appli Admin Support Assistant 12 Mo | 7147579296<br>icants<br>(Athletics) | 22 Apr 2019                   | Offer accepted                                    | Select an outcome Dept Requesting Reference Selection Criteria Outcom Select an outcome |

Dept Requesting Reference Ch